## **Southeast Bulloch High School**

## **Media Specialist:** Ellen Scripture | [escripture@bullochschools.org](mailto:escripture@bullochschools.org)

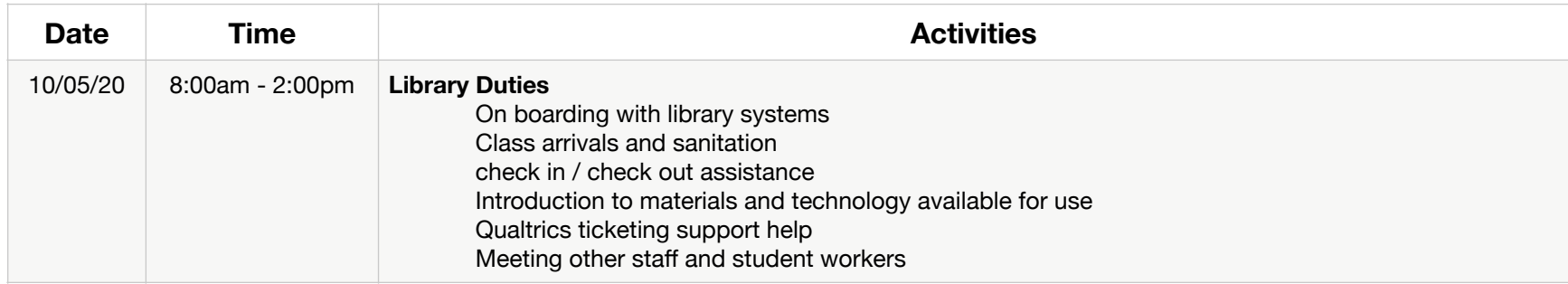

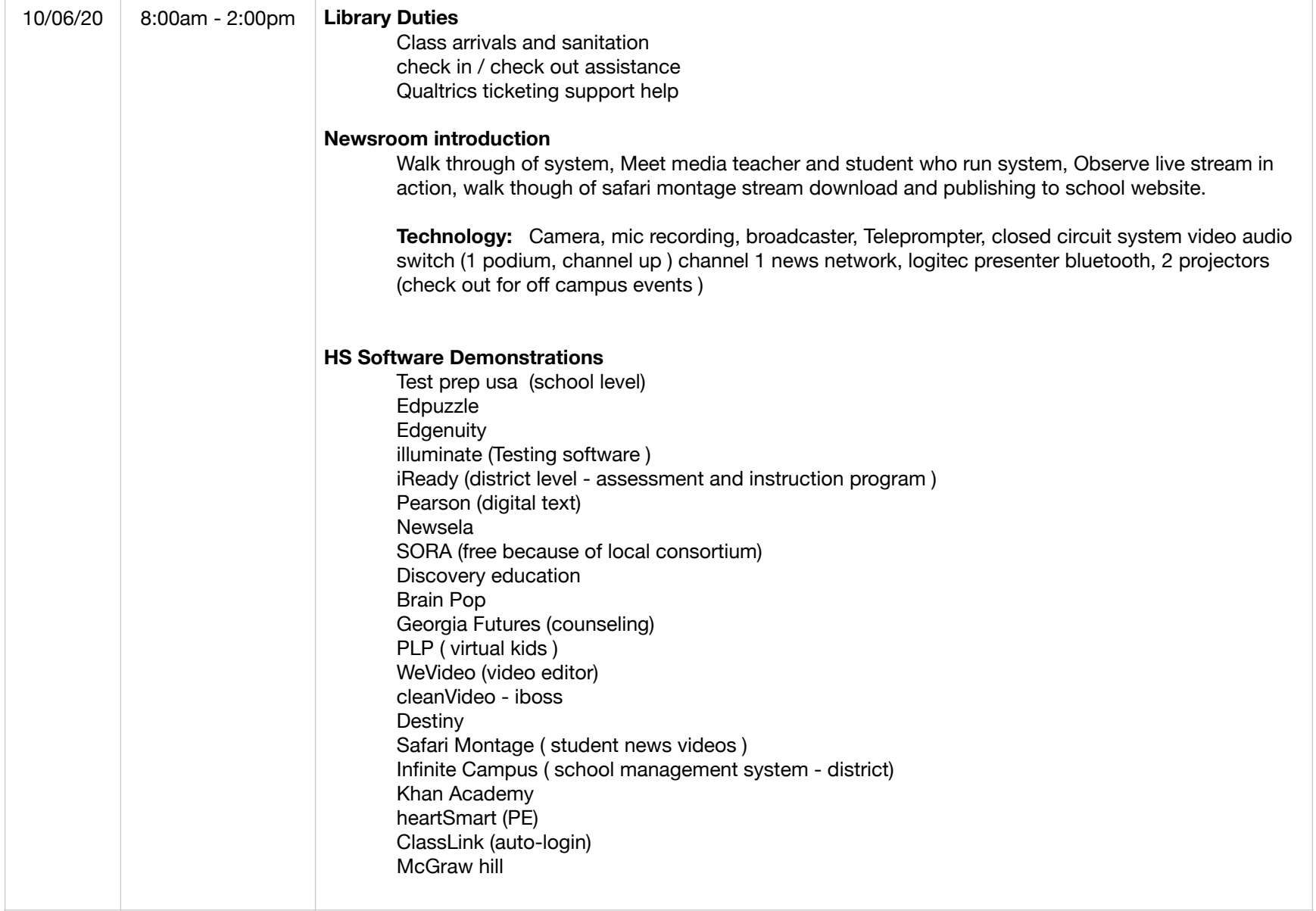

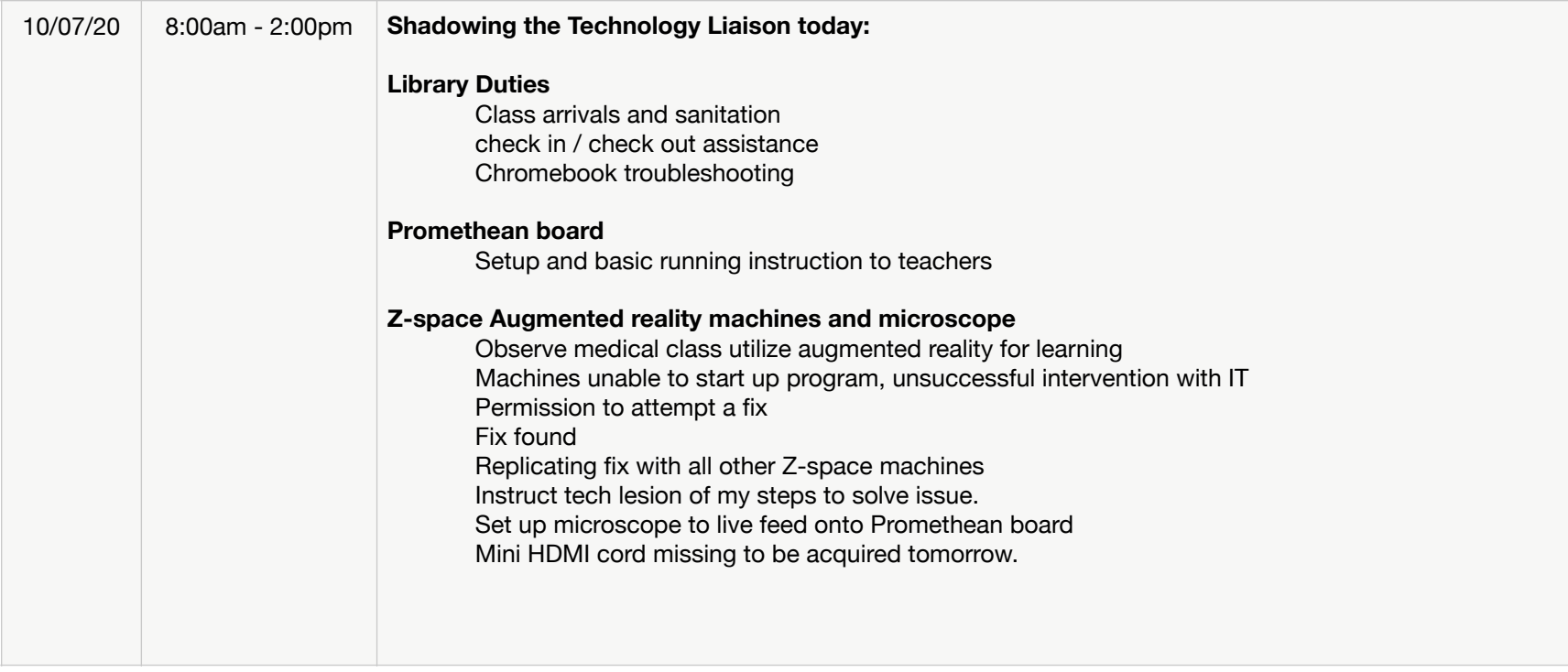

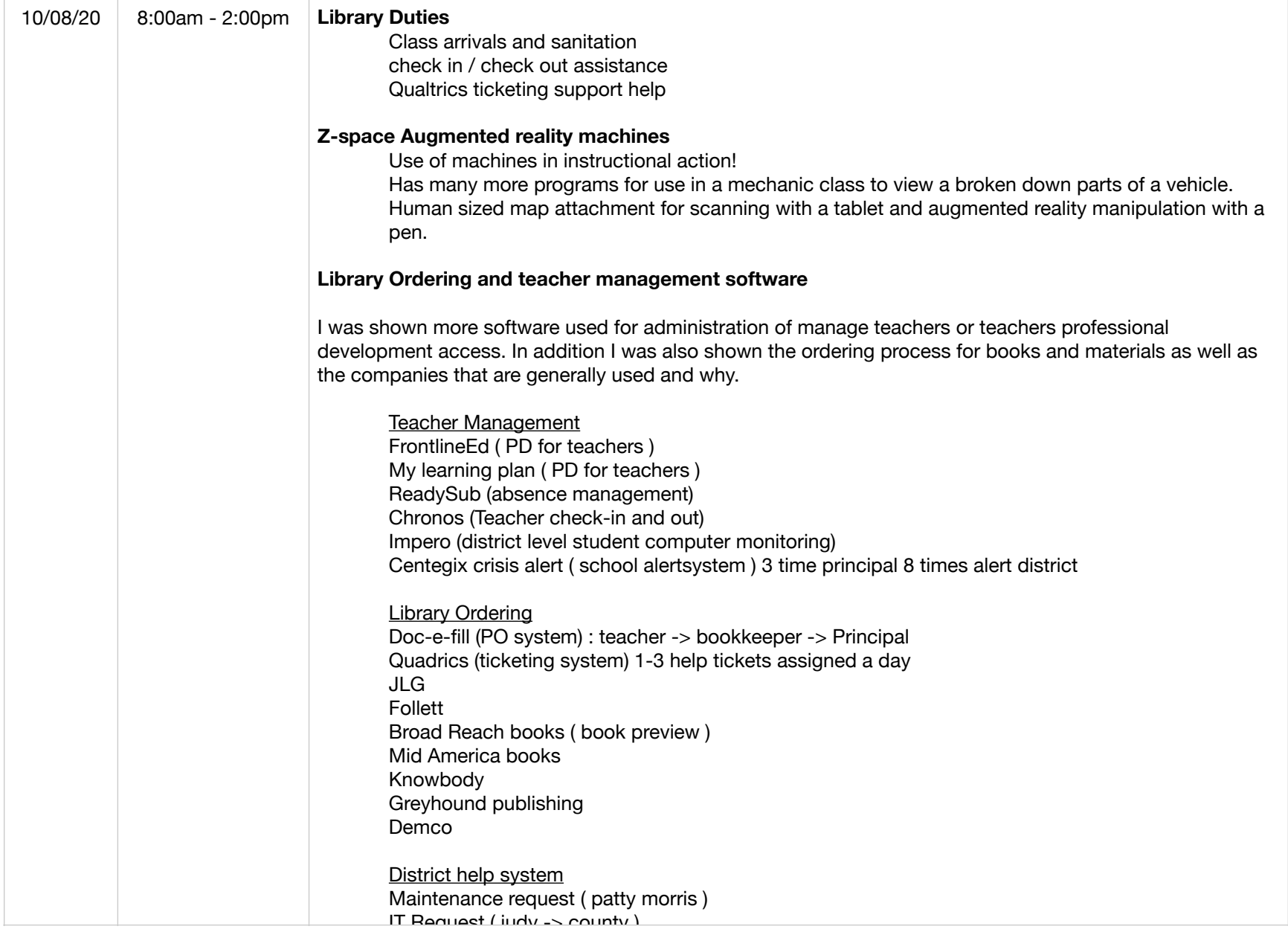

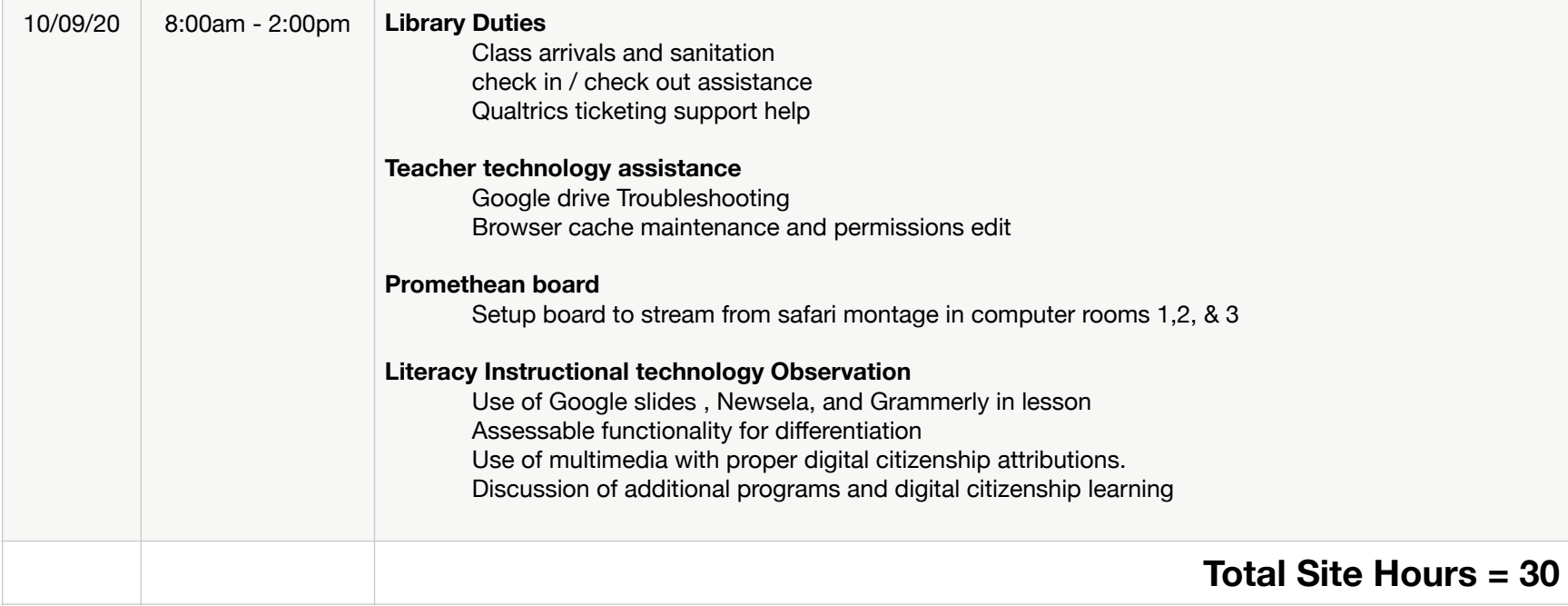